# **Battery Testing Software Match RatControl BatControl**

# PC-Software for Battery Testing **Version 0.3.2**

# **Main Features / Functionality**

- Software for running tests with batteries
- Main functionality
	- Implementation of charge and/or discharge routines, access to internal charge counter
	- Burden the battery according to given drive cycles (e.g. FTP75, ECE/EUDC)
	- Discharge / charge the battery according to recorded data (record & replay)
- Automatic execution of sequences of TopCon power supply commands.

# **Main window**:

Overview of core data for charge and discharge operation. Shows live data from TopCon power supply

- **Presentation / setting core data**
- Energy and Charge counter
- Progress information from BatScript

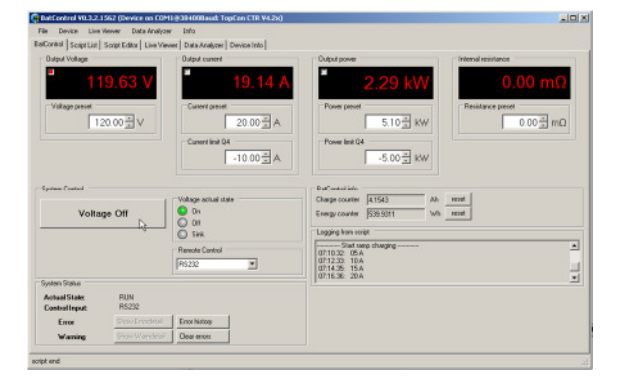

Manual control window with charge/energy counter

# **Script Selection List**:

Main entry point for execution of functional programs and of own functionality (BatScript)

- Selecting folder with BatScripts
- Check and preview the Batscript
- Immediately start a BatScript

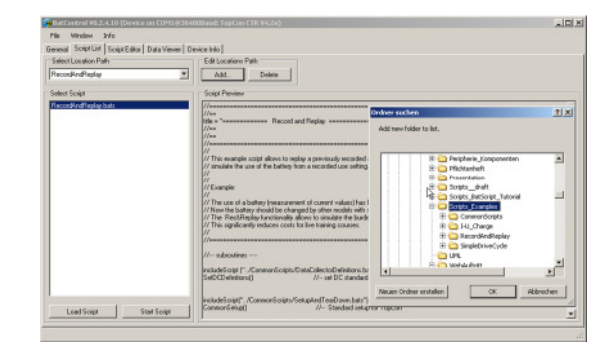

Select scripts from an arbitrary folder

## **LiveViewer:**

Multi-channel data logger for long lasting data acquisition and immediate observertion

- Virtually unrestricted signal recording with direct transmission to PC file.
- Collection of data from different data sources.
- Arbitrary selection from a set of possible signals to be recorded from TopCon.
- Recording with realtime stamp.

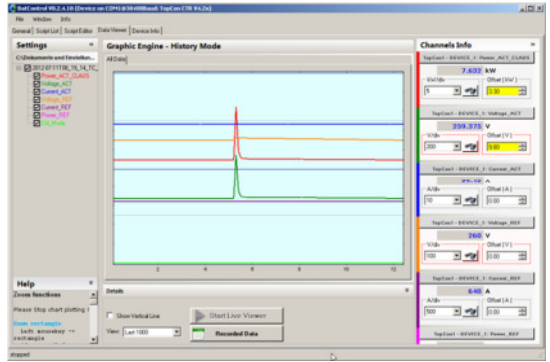

Multi-channel data live viewer (various sources)

- Start/Stop programmable by software command.
- Export to CSV data format for further processing of recorded data.

# **Script Editor and Programming / Debugging**

# **Scripting**:

- Software editor with easy to learn (JavaScript alike) script language
- Immediately run a BatScript
- Execute a BatScript in execution mode

# **Programming:**

- allows for arbitrary command sequences and automatic test cycles
- programming with intelligent editing support
- Extended debugging capabilities: single step mode, slow motion, interactive loop break
- Printing data being recorded during execution of a script to file, importing data from file to be processed in a script
- Support for up to 3 TopCons (e.g. for synchronized use of test benches)

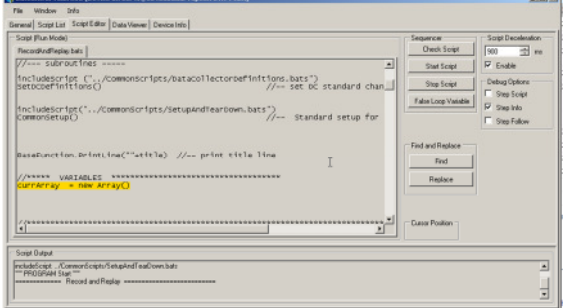

Scripts are open and easy to use. They can be edited and modified with changing requirements

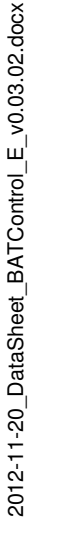

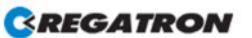

# **Battery Testing Software Match RatControl BatControl**

# PC-Software for Battery Testing **Version 0.3.2 Version 0.3.2**

# **Example: I-U-charge**

- Implementation of I-U charge process
- Example implementation with time based switching (fixed / max duration)

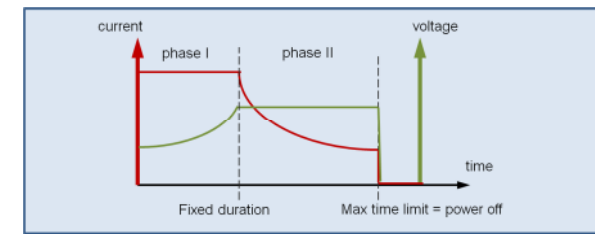

Provided example implements a I-U-charging process

# **Example: Drive Cycle**

- A script allows to repeatingly run a drive cycle.
- Given example implements a simple two parted drive cycle to explain the underlying concept, easy adaptation to other drive cycles by modification of function "GetSpeedAtTime ( ..)". Automatic execution of sequences of TopCon power supply commands.

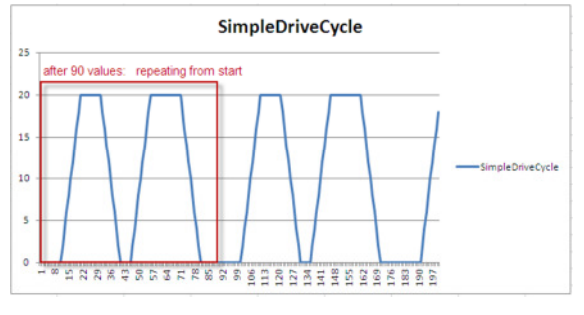

Implementation of drive cycles as single function eases repeating tests

# **Example: "Record-and-Replay" (R'n'R)**

- Reading in data from CSV file
- Replay measurement in lab environment
- Tested with more than 400.000 data points

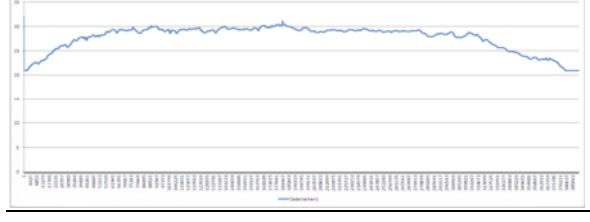

Endurance testing using a long array of measured data

## **BatScript example:**

The following example…

- charges battery for 1hour with 40 Amps
	- then
- waits until theout current decreases to 5 Amps.
- Afterwards power is switched off

//---------------- Start of Script ---------------------------------------- //\*\*\*\*\*\*\*\*\*\*\*\*\*\*\*\*\*\*\*\*\*\*\*\*\*\*\*\*\*\*\*\*\*\*\*\*\*\*\*\*\*\*\*\*\* ,,,<br>//\*\*\* Simple charge algorithm //\*\*\* //\*\*\*\*\*\*\*\*\*\*\*\*\*\*\*\*\*\*\*\*\*\*\*\*\*\*\*\*\*\*\*\*\*\*\*\*\*\*\*\*\*\*\*\*\*

TC\_1.SetCurrentRef (40) //-- charge with 40Amps TC\_1.SetVoltageRef (344) //-- start at 344 Volts

TC\_1.PowerOn() //-- switch output on

BaseFunction.Wait\_min (60) //-- wait for 60 min

//-- wait while charge still bigger than 5 Amps while (TC\_1.GetCurrentAct() > 5)

{ BaseFunction. Wait s (30) //-- check all 30s

} TC\_1.PowerOff() //-- disconnect battery

//---------------- End Of Script ----------------------------------------

## **General information**

 Swiss made: developed, implemented and tested in Switzerland by Regatron AG, manufacturer of TopCon product family.

# **Scope of delivery**

- Newest version of TopCon firmware including all needed functionality
- Installer package for PC including:
	- BatControl Test Automation Engine with charge and energy counter.
	- TCIO.DLL (communications functions), TCIO-Wrapper DLL (enhanced communications + .NET support)
	- Examples (Charging, drive cycle, Record-and-Replay)
- Operations and Programming Handbook
- Described examples (free to be modified by end user)
- Teaching examples (thoroughly explained in Programming Handbook)

## **Optional support**

Installation support from your sales partner

# **Regatron AG**

Kirchstrasse 11 CH-9400 Rorschach **Switzerland** Tel +41 71 846 67 44 Fax +41 71 846 67 77 www.regatron.com topcon@regatron.ch

2012-11-20 DataSheet BATControl E v0.03.02.docx 2012-11-20\_DataSheet\_BATControl\_E\_v0.03.02.docx

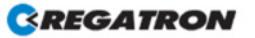